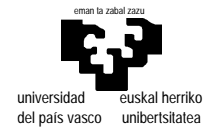

# **Examen de S.E.T.I.**

1er curso de Ingeniería Electrónica 26 de junio de 2001

#### **Cuestiones teóricas.**

 Relación entre ASCII, ISO-8859-1, ISO/IEC-10646-1 y Unicode. (No se pide una explicación de cada uno, sino la relación existente entre ellos).

 Un microprocesador necesita una señal de "reloj" para ejecutar en serie sus acciones internas. Evidentemente no podemos aumentar la frecuencia de dicha señal a nuestro gusto para aumentar la velocidad de ejecución. ¿Por qué?.

#### **Cuestiones prácticas.**

 Represente las siguientes cantidades en binario según el formato de números reales IEEE-754 restringida a 10 bits con 4 de exponente y 5 mantisa:

> a) 0.0 b) 0.125 c) 3,1415926535897932384626433832795

 Escriba la tabla de una máquina de Turing que, dada una cinta en blanco con una sección conexa de unos y ceros distribuidos aleatoriamente, reordena estos dejando los unos a un lado y los ceros a otro. La máquina podrá encontrarse situada inicialmente en un punto cualquiera dentro de la sección de unos y ceros.

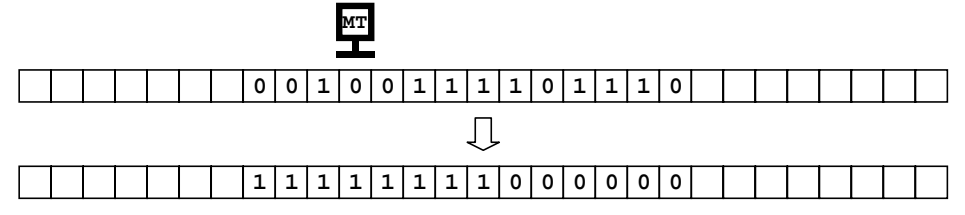

 Escriba una rutina en ensamblador del µP68000 que recoja en una tabla el número de veces que aparece cada carácter en un bloque de memoria. La tabla será de 256 posiciones de modo que pueda almacenar las cuentas de todos los posibles caracteres codificables en un byte. El prototipo de la rutina será el siguiente:

```
;RUTINA CUENTA_CHAR
;FUNCION: recoge en una tabla de 256 posiciones el número de veces que aparece
; cada carácter en un bloque de memoria
;ENTRADA: A0(L) dirección del bloque a analizar
; D0(W) número de bytes a analizar
         ; A1(L) dirección de la tabla de resultados
;SALIDA: el contenido de la tabla
;MODIFICA: no altera ningún registro.
```
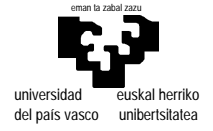

departamento de electricidad y electrónica

elektrika eta elektronika saila

Escriba una rutina en ensamblador del µP68000 que, dada la tabla obtenida con la función anterior, proporcione diversos valores que se especifican en el siguiente prototipo:

```
;RUTINA CUENTA_GRUPOS
;FUNCION: dada una tabla de cuentas de aparición de caracteres devuelve
;ENTRADA: A1(L) dirección de la tabla de resultados
;SALIDA: D0(0..15) - número de caracteres ASCII (<128)
; D0(16..31) - número de caracteres no ASCII (>127)
; D1(0..15) - número de caracteres alfanuméricos (letras+dígitos)
; D1(16..31) - número de caracteres no alfanuméricos
; D2(0..15) - número de dígitos
; D2(16..31) - número de letras
; D3(0..15) - número de letras minusculas
; D3(16..31) - número de letras mayusculas
;
;MODIFICA: sólo los registros de salida D0-D3
                                                     10...0 \ldots20...
```
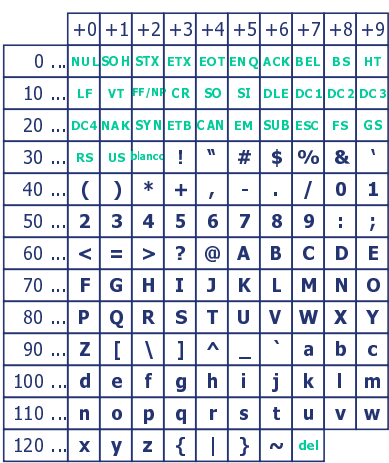

Dibuje el mapa de memoria resultante del esquema de la figura.

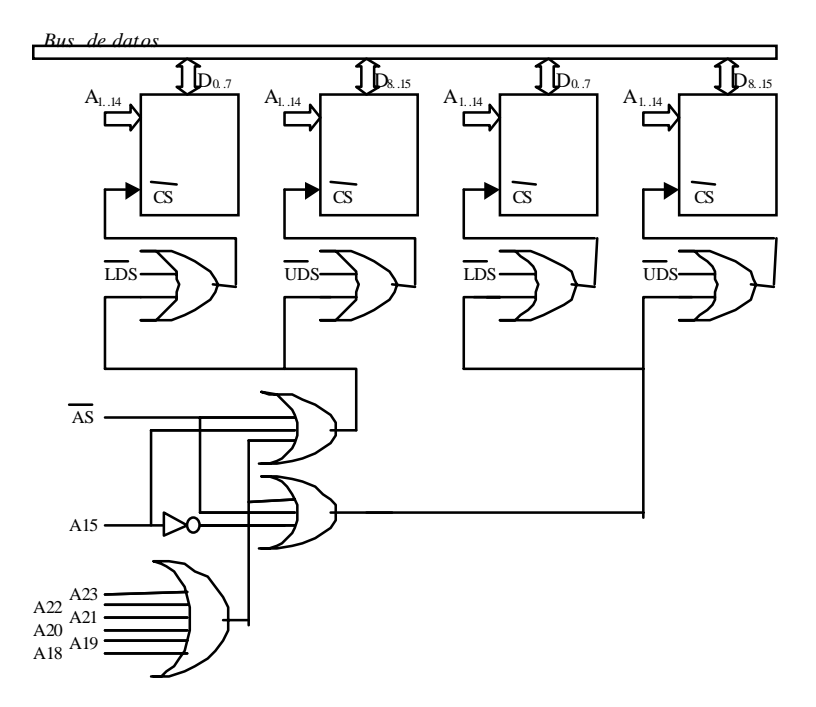

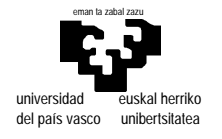

elektrika eta elektronika saila

# **Examen de S.E.T.I.**

1er curso de Ingeniería Electrónica 26 de junio de 2001 **SOLUCIONES a las cuestiones prácticas**

 $\overline{3}$ a) 0.0

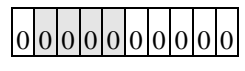

 $(-1)^{\text{signo}} 2^{\text{-bias}}$  mantisa =  $(-1)^0 2^{\text{-7}} 0 = 0.0$ 

b) 0.125

# 0 0 1 0 000000

 $(-1)^{\text{signo}} 2^{\text{exponente-bias}} (1 + \text{mantisa}) = (-1)^0 2^{4-7} (1+0) = 2^{-3} = 0.128$ 

#### c) 3,1415926535897932384626433832795

no se puede representar de modo exacto con la precisión de que se dispone. La cantidad más próxima es lo siguiente:

$$
0|1|0|0|0|1|0|0|1|0|
$$

$$
(-1)^{\text{signo}} 2^{\text{exponente-bias}} (1 + \text{mantisa}) = (-1)^0 2^{8.7} (1 + 1/2 + 1/16) = 2 (1 + 0.5 + 0.0625) = 3.125
$$

esto es inferior al valor que se pretendia representar.

Comprobemos que el siguiente valor representable no es más próximo al indicado:

 $(-1)^{0} 2^{8-7} (1+1/2+1/16+1/32) = 2 (1+0.5+0.0625+0.03125) = 3.1875$ 

 $\overline{4}$ 

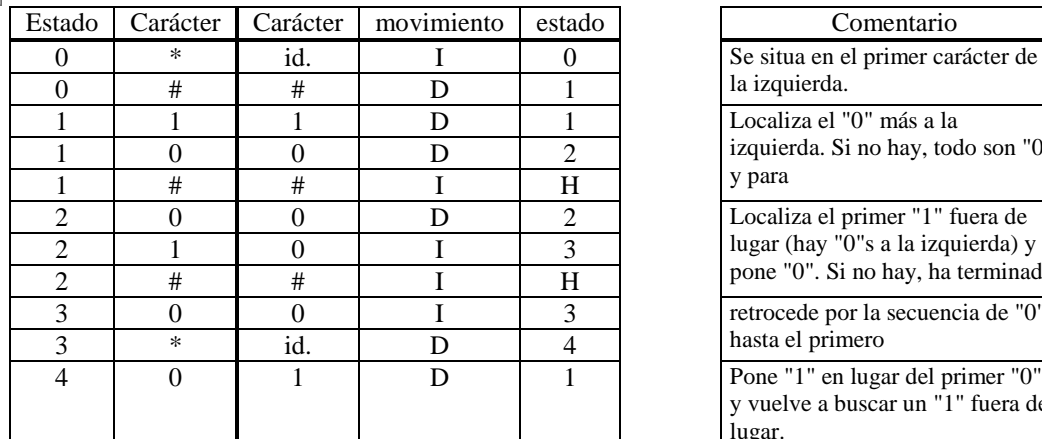

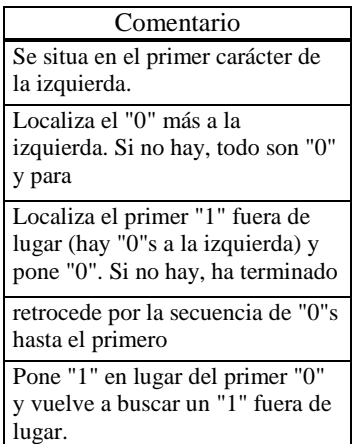

notas:

- El estado inicial es el 0.
- La máquina puede estar inicialmente sobre uno cualquiera de los caracteres a ordenar. No se contempla el caso de que se "engañe" a la máquina poniendola a funcionar sobre un caracter en blanco o sobre una cadena de simbolos con alguno distinto de "0" o "1".

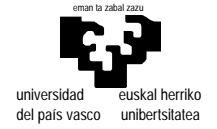

• "\*" significa *"cualquier carácter no contemplado por una regla en el estado dado"*. "id." significa *"escribir el mismo carácter leido"*. Esta notación se utiliza por comodidad pero no es admitida por el formalismo de la máquina de Turing. Para ajustarse al formalismo es adecuado reemplazar cada una de estas reglas por tantas como sean precisas sustituyendo "\*" por cada uno de los caracteres no especificados en el estado correspondiente, e "id." por el mismo carácter en cada caso (pueden surgir así reglas innecesarias, pero ello no afecta al funcionamiento de la máquina).

### $\vert 5 \vert$

El enunciado no especifica el tamaño de los contadores en la tabla. En esta solución consideraremos que los contadores son words, y por tanto el desplazamiento en la tabla para un determinado caracter es el doble de su valor ASCII.

No se dice si la tabla esta inicialmente a cero o no. Es razonable pensar que esta rutina no debe preocuparse de ello. Si al llamarla la tabla contiene ciertos valores distintos de cero las cuentas se incrementarán a partir de ellos, lo que puede ser util para contar caracteres en más de una zona de memoria.

```
;RUTINA CUENTA_CHAR
```

```
;FUNCION: recoge en una tabla de 256 posiciones el número de veces que aparece
; cada carácter en un bloque de memoria
;ENTRADA: A0(L) dirección del bloque a analizar
; D0(W) número de bytes a analizar
         A1(L) dirección de la tabla de resultados
;SALIDA: el contenido de la tabla
;MODIFICA: no altera ningún registro.
;
CUENTA_CHAR: MOVEM.W D0/D1,-(SP) ;CONSERVA VALORES DE REGISTROS A ALTERAR
            BRA.S CICLO_0 ; Y COMIENZA EL CICLO
CONTINUA_0: CLR.W D1 ; EN TAMAÑO WORD<br>MOVE.B (A0)+, D1 ; COGE CADA CARAO
                               MOVE.B (A0)+,D1 ;COGE CADA CARACTER
            LSL.W #1,D1 ;Y EL DESPLAZAMIENTO ES EL DOBLE DE SU VALOR
            ADDQ.W #1,0(A1,D1) ;INCREMENTA EL CONTADOR ADECUADO
CICLO_0: DBRA.S D0,CONTINUA_0
            MOVEM.W (SP)+,D0/D1 ;RESTABLECE EL VALOR DE LOS REGS. ALTERADOS
            RTS
```
Para resolver la cuenta de grupos de caracteres nos valdremos de una subrutina capaz de llevar a cabo la suma de un rango de contadores dentro de la tabla.

```
;FUNCIÓN SUMA_RANGO
; SUMA TODOS LOS VALORES QUE SE ENCUENTRAN DENTRO DE UN RANGO DE
; INDICES EN UNA TABLA DE WORDS
;ENTRADA: A1(L) DIRECCION DE LA TABLA
; D5(W) INDICE INICIAL
; D6(W) INDICE FINAL
;SALIDA: D7(W) LA SUMA TOTAL
;MODIFICA: NADA (SOLO D7.W)
;OBSERVACIONES: TIENE LA LIMITACIÓN EN LA SUMA FINAL DADA POR EL TAMAÑO
                  ; WORD USADO EN D7
SUMA_RANGO: MOVEM.L A2/D5/D6,-(SP)
           CLR.W D7
           SUB.W D5,D6 ;NUMERO DE ELEMENTOS A SUMAR MENOS 1
                            LSL.W #1,D5 ;APUNTA AL PRIMER ELEMENTO A SUMAR
           LEA (A1,D5),A2
CONTINUA_1: ADD.W (A2)+,D7
           DBRA.S D6,COTINUA_1
           MOVEM.L (SP)+,A2/D5/D6
           RTS
```
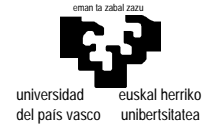

# elektrika eta elektronika saila

El uso en "CUENTA\_GRUPOS" de la rutina "SUMA\_RANGO" va a ser muy repetitivo, consistiendo siempre en dos lineas para cargar los registros D5 y D6 con los valores inmediatos que determinan el rango de los contadores a sumar, la llamada a la rutina, y la copia del resultado (D7) en un registro diferente. Por ello será adecuado escribir una macro que nos clarifique el código de la rutina.

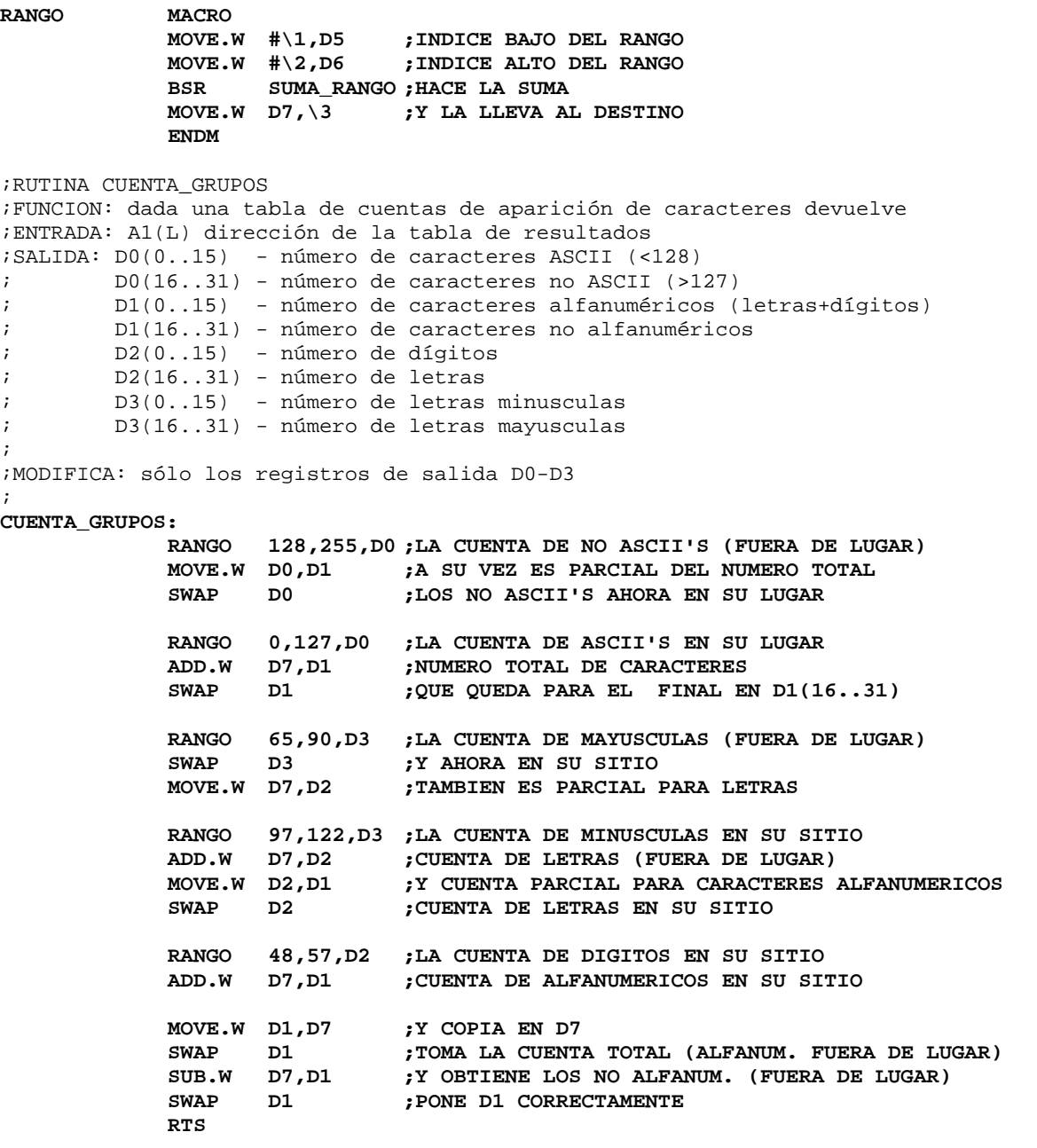

En caso de no utilizar una macro debe escribirse directamente el código como resulta de la expansión de la misma: (se han cambiado los comentarios que generaría la expansión de la macro)

;RUTINA CUENTA\_GRUPOS ;FUNCION: dada una tabla de cuentas de aparición de caracteres devuelve ;ENTRADA: A1(L) dirección de la tabla de resultados ;SALIDA: D0(0..15) - número de caracteres ASCII (<128) ; D0(16..31) - número de caracteres no ASCII (>127) ; D1(0..15) - número de caracteres alfanuméricos (letras+dígitos)

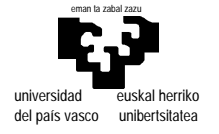

departamento de electricidad y electrónica

## elektrika eta elektronika saila

; D1(16..31) - número de caracteres no alfanuméricos ; D2(0..15) - número de dígitos ; D2(16..31) - número de letras ; D3(0..15) - número de letras minusculas ; D3(16..31) - número de letras mayusculas ; ;MODIFICA: sólo los registros de salida D0-D3 CUENTA\_GRUPOS: MOVE.W #128,D5 ;CUENTA NO ASCII'S MOVE.W #255,D6 BSR SUMA\_RANGO MOVE.W D7,D0 ;LA CUENTA DE NO ASCII'S (FUERA DE LUGAR)<br>MOVE.W D0,D1 ;A SU VEZ ES PARCIAL DEL NUMERO TOTAL<br>SWAP D0 ;LOS NO ASCII'S AHORA EN SU LUGAR A SU VEZ ES PARCIAL DEL NUMERO TOTAL ;LOS NO ASCII'S AHORA EN SU LUGAR MOVE.W #0,D5 ; CUENTA ASCII'S MOVE.W #127,D6 BSR SUMA\_RANGO MOVE.W D7,D0 ;LA CUENTA DE ASCII'S EN SU LUGAR ADD.W D7,D1 ;NUMERO TOTAL DE CARACTERES SWAP D1 : QUE QUEDA PARA EL FINAL EN D1(16..31) MOVE.W #65, D5 ; CUENTA MAYUSCULAS MOVE.W #90,D6 BSR SUMA\_RANGO MOVE.W D7, D3 ; LA CUENTA DE MAYUSCULAS FUERA DE LUGAR SWAP D3 ; Y AHORA EN SU SITIO ; Y AHORA EN SU SITIO MOVE.W D7, D2 ;TAMBIEN ES PARCIAL PARA LETRAS MOVE.W #97, D5 ; CUENTA MINUSCULAS MOVE.W #122,D6 BSR SUMA\_RANGO  $M$ OVE.W  $D7, D3$  ; LA CUENTA DE MINUSCULAS EN SU SITIO ADD.W D7,D2 ;CUENTA DE LETRAS (FUERA DE LUGAR) MOVE.W D2,D1 ;Y CUENTA PARCIAL PARA CARACTERES ALFANUMERICOS SWAP D2 : CUENTA DE LETRAS EN SU SITIO MOVE.W #48,D5 ;CUENTA DIGITOS MOVE.W #57,D6 BSR SUMA\_RANGO MOVE.W D7,D2 ;LA CUENTA DE DIGITOS EN SU SITIO ADD.W D7,D1 ;CUENTA DE ALFANUMERICOS EN SU SITIO MOVE.W D1,D7 ;Y COPIA EN D7 SWAP D1  $\cdot$  ; TOMA LA CUENTA TOTAL (ALFANUM. FUERA DE LUGAR) SUB.W D7, D1  $\cdot$  Y OBTIENE LOS NO ALFANUM. (FUERA DE LUGAR) SWAP D1 : PONE D1 CORRECTAMENTE RTS

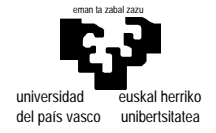

 $\overline{6}$  Las líneas A<sub>18</sub> a A<sub>23</sub> deberán estar a cero para seleccionar alguna memoria (La zona gris de la primera parte de la figura no puede corresponderse con las memorias).

Las líneas  $A_{16}$  y  $A_{17}$  no están utilizadas, por lo que cualquiera de las cuatro combinaciones posibles para los valores de estas, dan acceso a los mismos dispositivos físicos (lo que denominamos copias). Esto se muestra en la zona central de la figura.

La línea A15 distingue entre el par de la derecha y el de la izquierda. Si el resto de señales es adecuado, cuando A15 es cero, se selecciona el par de memorias de la izquierda (numeradas como 1 y 2. en la figura). Cuando  $A_{15}$  es uno sucede lo mismo para el par de memorias de la derecha (numeradas como 3 y 4. en la figura).

Las líneas  $A_1...A_{14}$  entran en las pastillas, luego cada una tiene  $2^{14}$  posiciones direccionables. Como su tamaño de datos es de 8 bits tenemos que cada una cubre un espacio de  $2^4 2^{10}$  bytes =16 Kbytes. Las dos de la izquierda comparten direcciones, "mapeandose" cada una en la parte par o impar en función de las señales LDS y UDS (la de la izquierda(1) para direcciones impares —lower— y la de la derecha(2) para direcciones pares —upper—). Lo mismo cabe decir de las dos de la derecha.

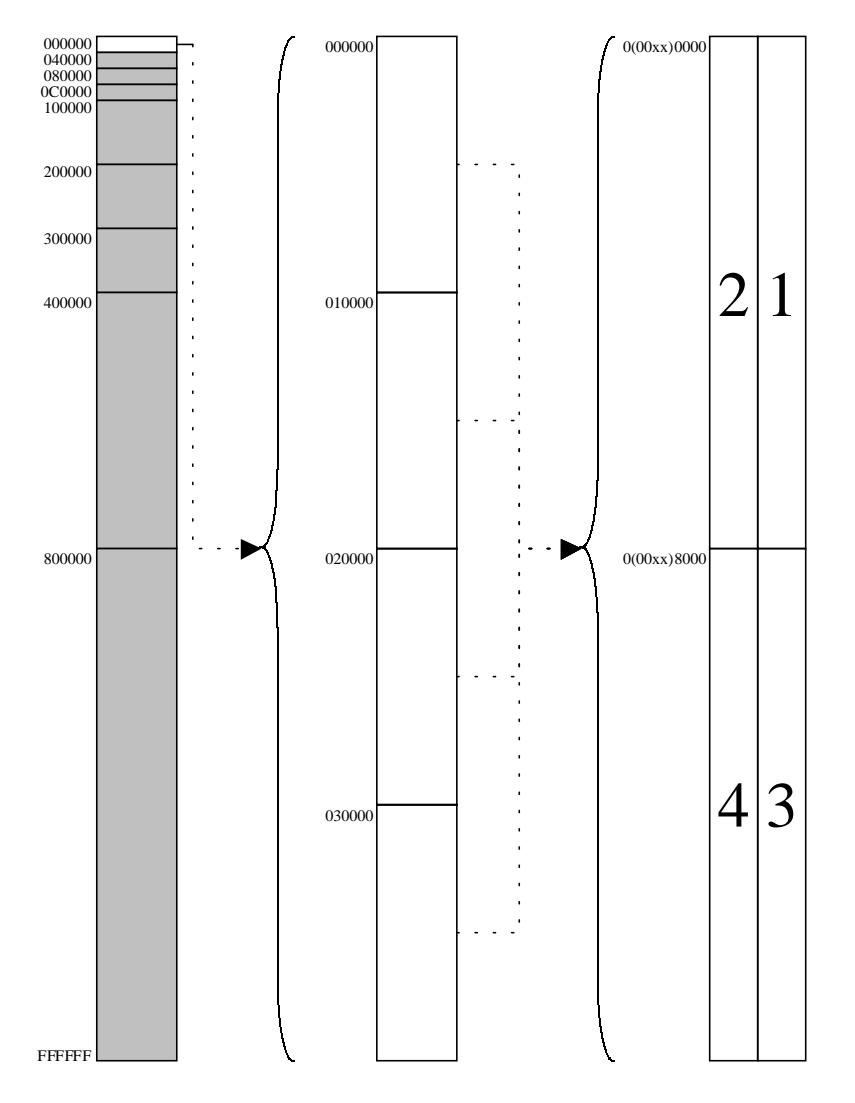